Bonjour a tous,

J' essaye de me faire un site en Local avec la musique que j'aime, J'en ai commence un en HTML, mais il faut Reecrire toute les pages entierement.

J'ai lu que avec XSLT on pouvait reunir plusieurs fichiers XML avec la fonction document(). Mais apparament ça ne marche pas.

Pour Xinclude, je pense que ce n'est que pour les feuilles XSL

De plus je n'ai que Internet Explorer 8 et je ne suis pas connecte au reseau, je travaille seulement en Local Voici en gros ce que je Veux

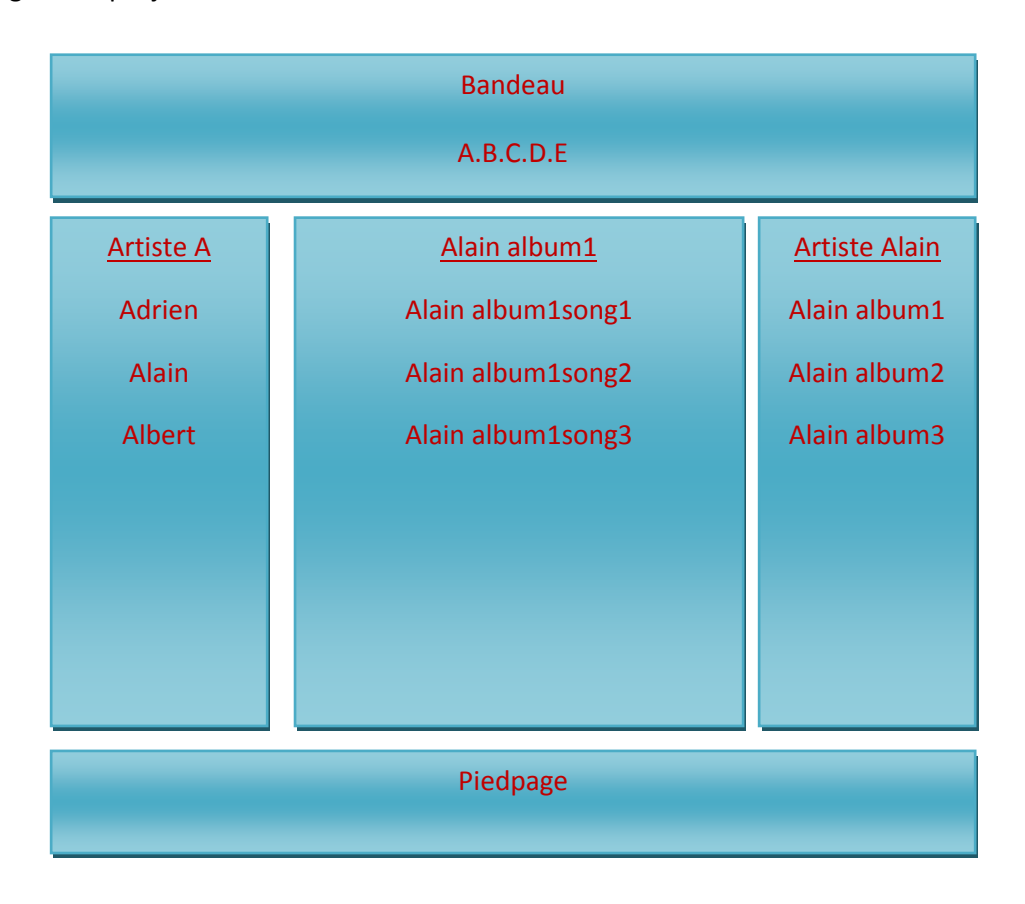

J'ai Cinq Fichiers XML; Chacun avec un Fichier XSL corespondant.

Fichier Bandeau.xml ; Je clique sur A (ou B ou C, etc) , le Menu Artiste s'ouvre à Gauche Fichier ArtisteA.xml ; (ou B ou C ,etc) Je clique sur un Nom ,le Menu Album de l'artiste s'ouvre à Droite Fichier ArtisteAlain.xml ; (ou Adrien ou Albert , etc) Je clique sur Album1 (ou 2 ou 3 ,etc) le Milieu s'ouvre Fichier AlainAlbum1.xml ; Je clique sur une Song et j'ecoute le morceau de Musique (MP3) Fichier Piedpage.xml ; j'aimerai y placer un Mini-Lecteur MP3

Chaque Fichier XML represente un <div id="aaa"> Le Fichier CSS represente tout le Site

Je voudrais avoir une sortie en HTML comme suit <body> <div id="site"> <!—Englobe les autre Div --> <div id="bandeau">bandeau</div> <div id="menugau">menu gauche</div> <div id="contenu">contenu</div> <div id="menudro">menu droit</div> <div id="piedpage">pied de page</div> </div> </body>

Pour ce qui est du CSS , PAS de Probleme

Pour ce qui est du XML, PAS de Probleme

Pour ce qui est du XSL par fichier separe , PAS de Probleme

Mais pour Faire ce que je veux , PROBLEME . Comment je Peux Faire ?

Y a-t-il moyen de reunir tous ces fichier avec seulement XML et XSLT ?

Merci d'avance pour toute reponse

Ronny

PS - je n'ai acces a Internet que 2 heures par Apres-Midi et seulement 2 ou 3 fois par semaine (à la Bibliotheque Communale)

Pour le fun : Document fait avec Word Office et transforme en PDF (PDF Creator)